## BRUINS\_UVC\_RESPONSE\_VIA\_TP53\_GROUP\_D

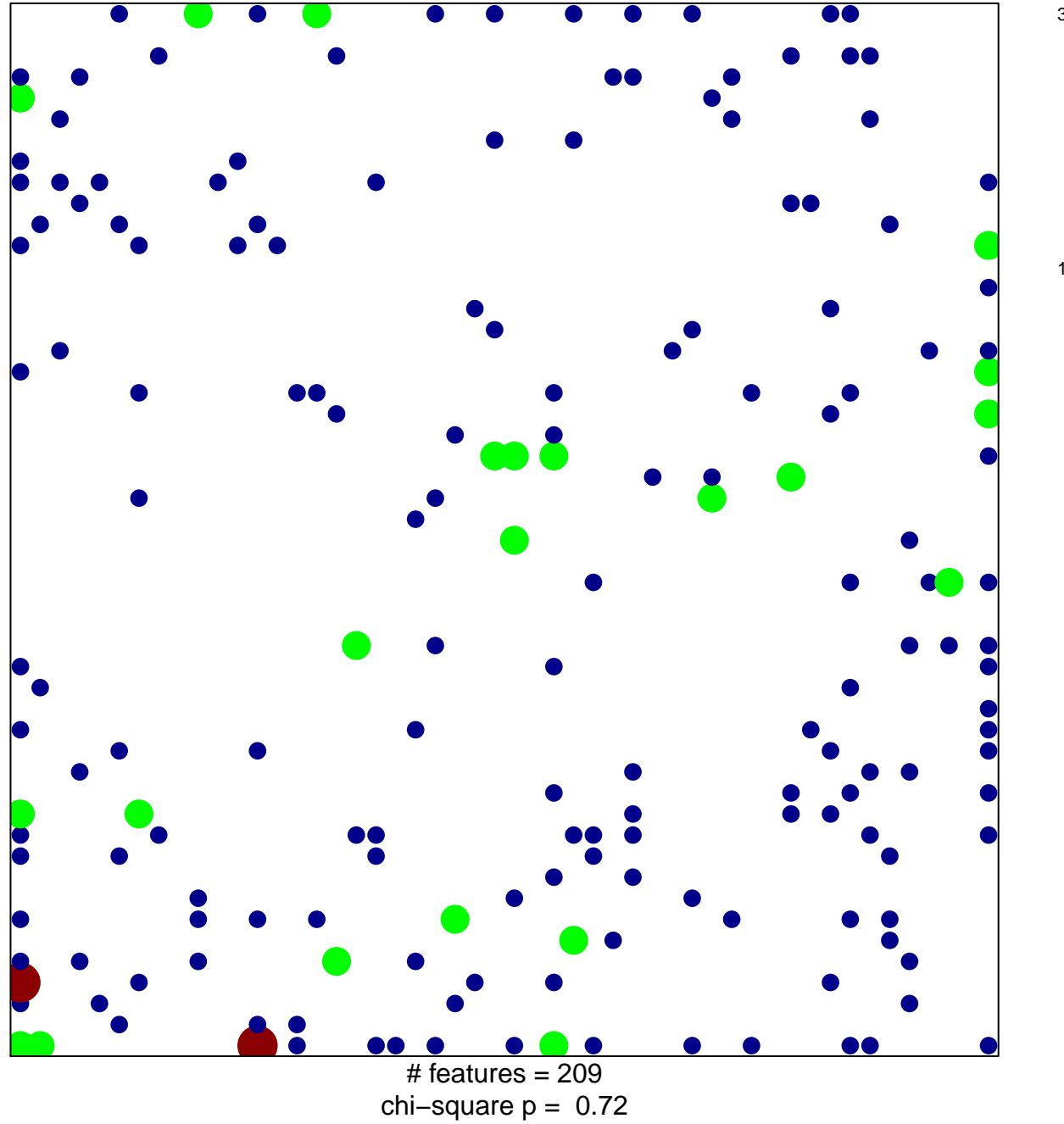

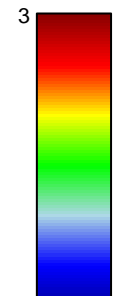

## **BRUINS\_UVC\_RESPONSE\_VIA\_TP53\_GROUP\_D**

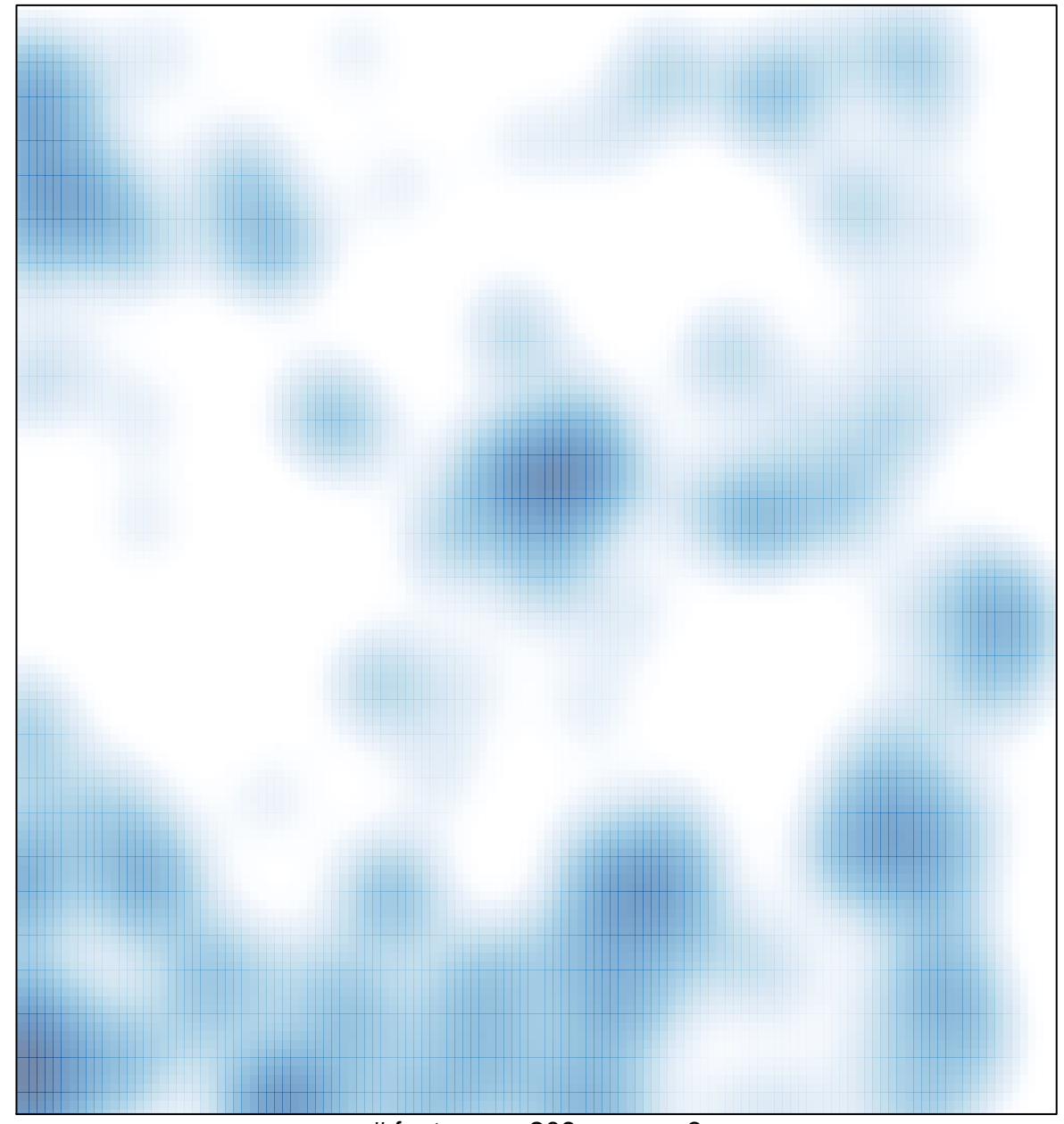

# features =  $209$ , max =  $3$